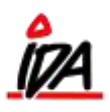

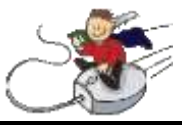

# \*\*\* Indhold \*\*\*

- 1. Hvad består en rapport af
- 2. Udskriftssekvenser
- 3. Rapportopbygning
- 4. Udskrift af rapporten

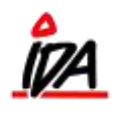

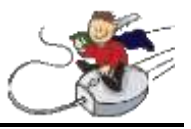

# Hvad består en rapport af?

En finansrapport består af 2 dele:

**Lodret:** Den lodrette del af rapporten bestemmer hvilke **konti, tekster** og **totaler** der skal udskrives, samt hvilken **rækkefølge** udskriften skal ske.

Denne del af rapporten kaldes *UDSKRIFTSSEKVENS*

**Vandret:** Den vandrette del af rapporten bestemmer hvilke **saldi** og **beregninger**, der skal udskrives.

Denne del af rapporten kaldes *FINANSRAPPORT*

Når en rapport skal udskrives kædes en udskriftssekvens og en finansrapport sammen.

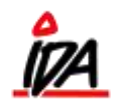

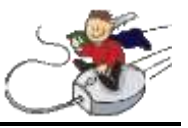

## Udskriftssekvenser

Vedligeholdelsesprogrammet til udskriftssekvenserne findes i fanen "KARTOTEKER" under følgende punkter:

#### **Diverse:**

### **-> Udskriftssekvenser**

**Sekvensnummer-** Angiver nummeret på udskriftssekvensen.

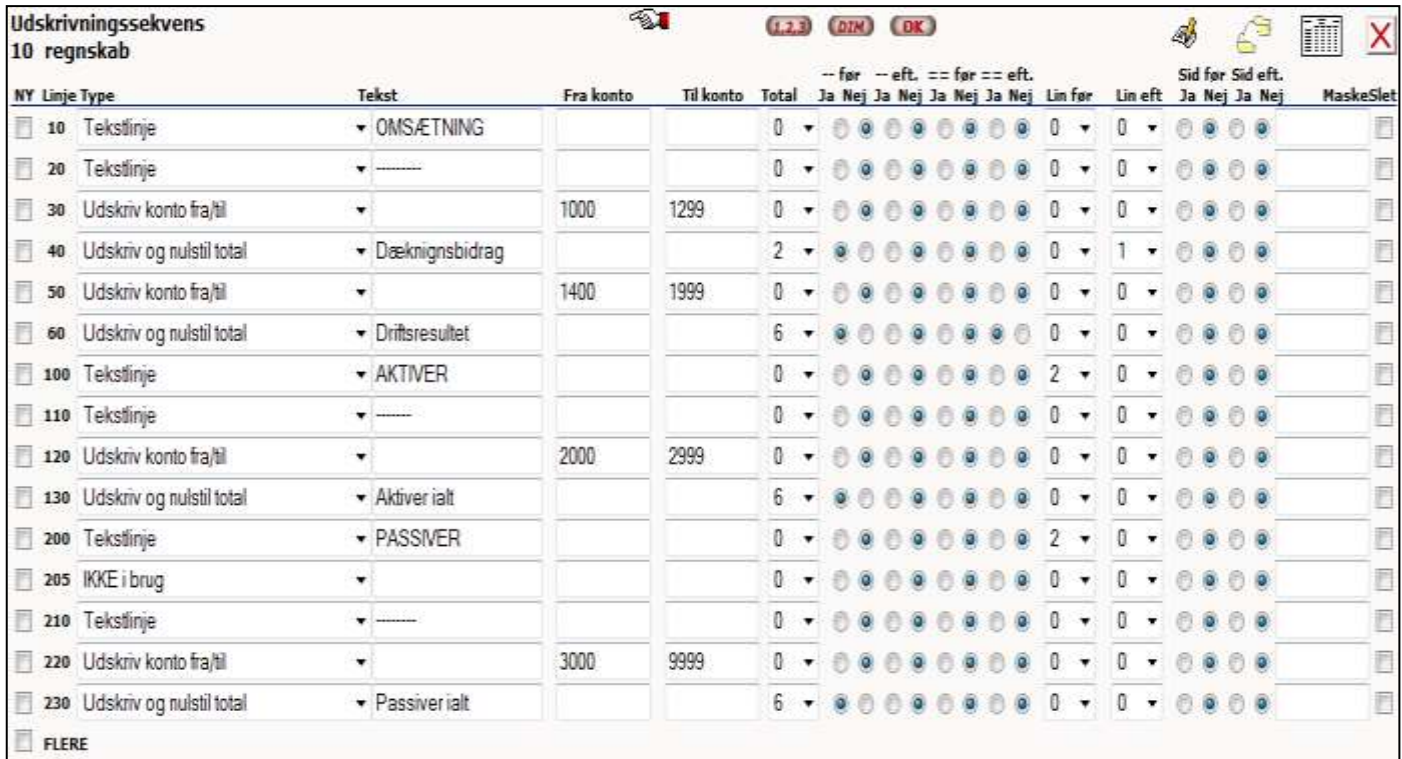

## **Type -** Vælg imellem:

- Tekstlinje
- Udskriv konto fra/til
- Udskriv og nulstil total
- Opsummer konti fra/til uden udskrift
- Opsummer konti til ÷ totaler
- Nulstil summer til ÷ totaler

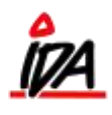

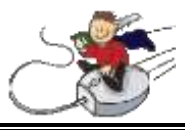

**Tekst** - Skriv selv den ønskede tekst.

**Fra/til finanskontonr –** Første og sidste finanskontonummer der skal med.

**Totalnummer -** Nummer på den total, der skal udskrives. Når totalen er udskrevet nulstilles denne og alle totaler med et lavere nummer.

### **Finpudsningsmuligheder:**

- Enkelt streg før.
- Enkelt streg efter
- Dobbelt streg før
- Dobbelt streg efter
- Blank linje før
- Blank linje efter
- Ny side før
- Ny side efter

**Maske** - Anvendes hvis kun bestemte konti i det valgte kontointerval ønskes medtaget. Hvis fra/til konto = 11111/99999, men der kun ønskes medtaget konti med 5 i 3. ciffer, udfyldes dette felt med ##5##.

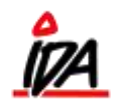

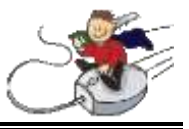

## Rapportopbygning

Vedligeholdelsesprogrammet til finansrapporterne findes i fanen "KARTOTEKER" under følgende punkter:

**Diverse:**

**-> Finansrapporter**

**Rapportnummer-** Angiver nummeret på finansrapporten.

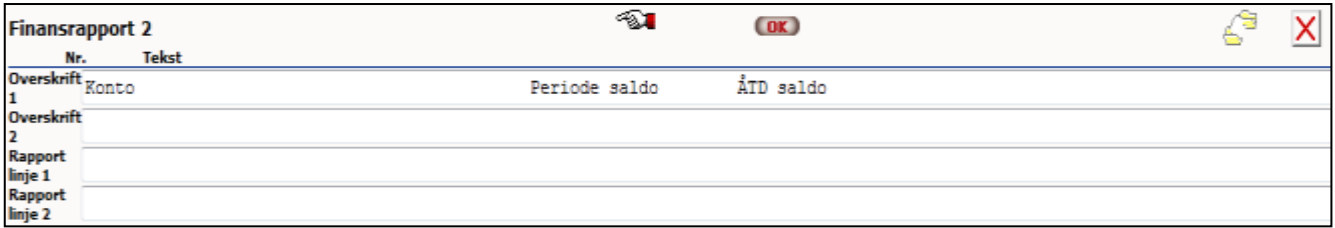

**Overskrift 1 -** Overskriftslinje 1 til finansrapporten.

Den ønskede overskrift indtastes i klar tekst, så den kommer til at ligne det færdige resultat.

**Overskrift 2 -** Overskriftslinje 2 til finansrapporten.

Anvendes på samme måde som linje 1, hvis der ønskes 2 overskriftslinjer.

**Rapportlinje 1 -** Hvis der ønskes nogle faste tekster eller lodrette streger på de enkelte linjer i rapporten, kan dette angives her. Dette anvendes f.eks. til at udskrive et efterposteringsark til revisor.

Den ønskede tekst placeres på samme måde som ved overskrifterne.

**Rapportlinje 2 -** Tekstlinje 2 til linjerne.

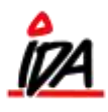

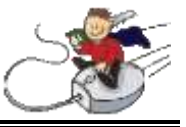

Når disse oplysninger om finansrapporten er indtastet trykkes "OK" og de enkelte felter skal nu defineres:

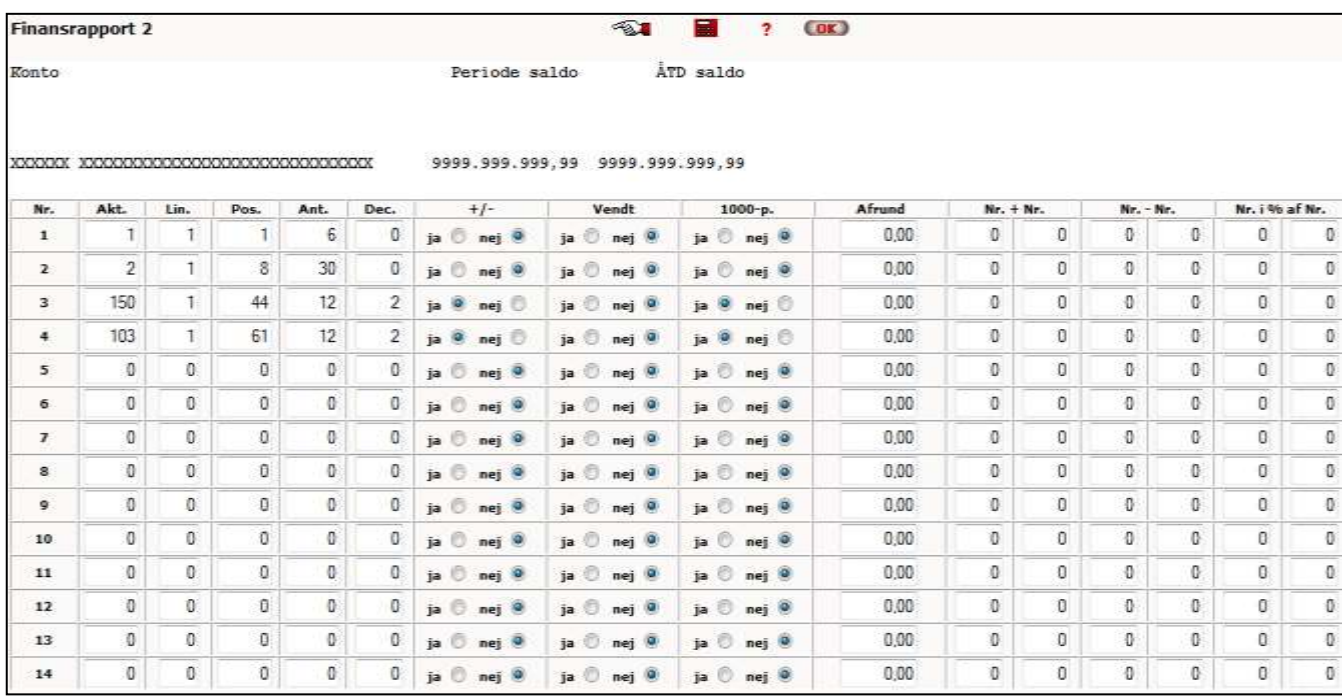

Positionerne på de indtastede aktiviteter kan altid følges øverst i skærmbilledet ved at trykke på lommeregneren

**Feltnummer-** Fortløbende nummer på de enkelte felter.

**Aktivitet -** Det er dette felt, der bestemmer hvilken saldo eller hvilken oplysning fra finanskartoteket, der vil blive udskrevet.

Ved hjælp af det røde spørgsmålstegn kan den aktuelle aktivitetsoversigt ses på skærmen.

**Udskriftslinje -** Der kan udskrives på 2 linjer for hver konto.

1 = Udskrift sker på linje 1 (normalt)

2 = Udskrift sker på linje 2.

**Startposition -** Startposition for feltet på udskriftslinjen. HUSK! feltet må **aldrig** være 0.

**Antal positioner-** Antal positioner før kommaet. Evt. 1000-skilletegn regnes ikke med.

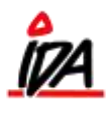

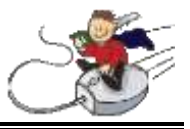

**Antal decimaler-** Antal decimaler for beløb.

**Fortegn -** N = Der udskrives **ikke** - foran negative beløb. J = Der udskrives - foran negative beløb.

**Vendt fortegn -** Bestemmer om fortegn generelt skal vendes, så negative tal vises positivt og omvendt. Anvendes bl.a. i driftsregnskab, hvis omsætning ønskes vist positivt i stedet for som bogført negativt.

N = Fortegn vendes **ikke**.

J = Fortegn vendes.

**Tusind-punktum -** Bestemmer om der skal indsættes 1000-skilletegn i beløbene.

N = Ingen 1000-skilletegn.

J = 1000-skilletegn.

**Afrundingsfaktor -** Hvis beløb skal afrundes til f.eks. hele 100 for at kunne sammenlignes med budgettal, angives dette her ved at udfylde feltet med 100,00.

**Plus -** Hvis 2 felter (kolonner) ønskes lagt sammen på tværs af listen angives dette ved at udfylde feltnumrene her.

NB! Aktivitet skal være = 0.

**Minus -** Hvis 2 felter (kolonner) ønskes trukket fra hinanden på tværs af listen angives dette ved at udfylde feltnumrene her. Anvendes ved sammenligninger.

**NB**! Aktivitet skal være = 0.

**I % af -** Hvis et felt (kolonne) ønskes vist i % af et andet felt (kolonne) angives dette ved at udfylde feltnumrene her. Anvendes ved sammenligninger i %.

**NB**! Aktivitet skal være = 0

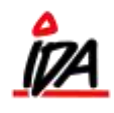

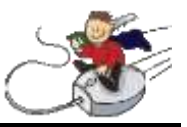

## Udskrift af rapporten

Udskrift af finansrapporter sker i fanen "FINANS":

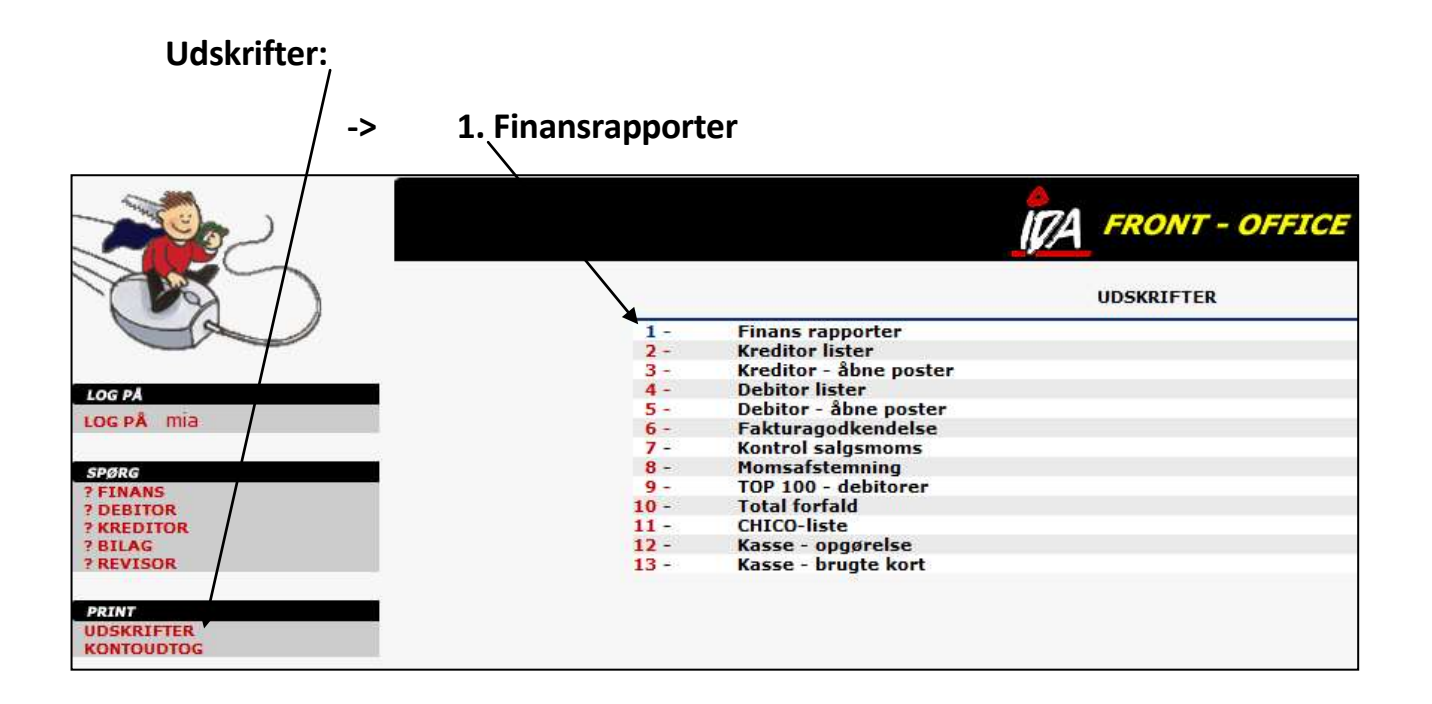

Når en rapport skal udskrives defineres felterne på følgende vis (se eks. på følgende side):

**Finansår -** Her angives det finansår, udskriften omfatter. Hvis der sammenlignes med sidste år, skal det være indeværende finansår.

**Periode** – Her angives den periode, der skal anvendes for de felter, med betegnelsen "Saldo perioden" og "Saldo år-til-periode".

**Fra dato -** Startdato for de felter med betegnelsen "Saldo fra/til dato". Desuden anvendes feltet som periodeangivelse i overskriften.

**Til dato -** Slutdato for de felter med betegnelsen "Saldo fra/til dato". Desuden anvendes feltet som periodeangivelse i overskriften.

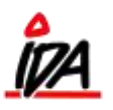

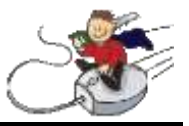

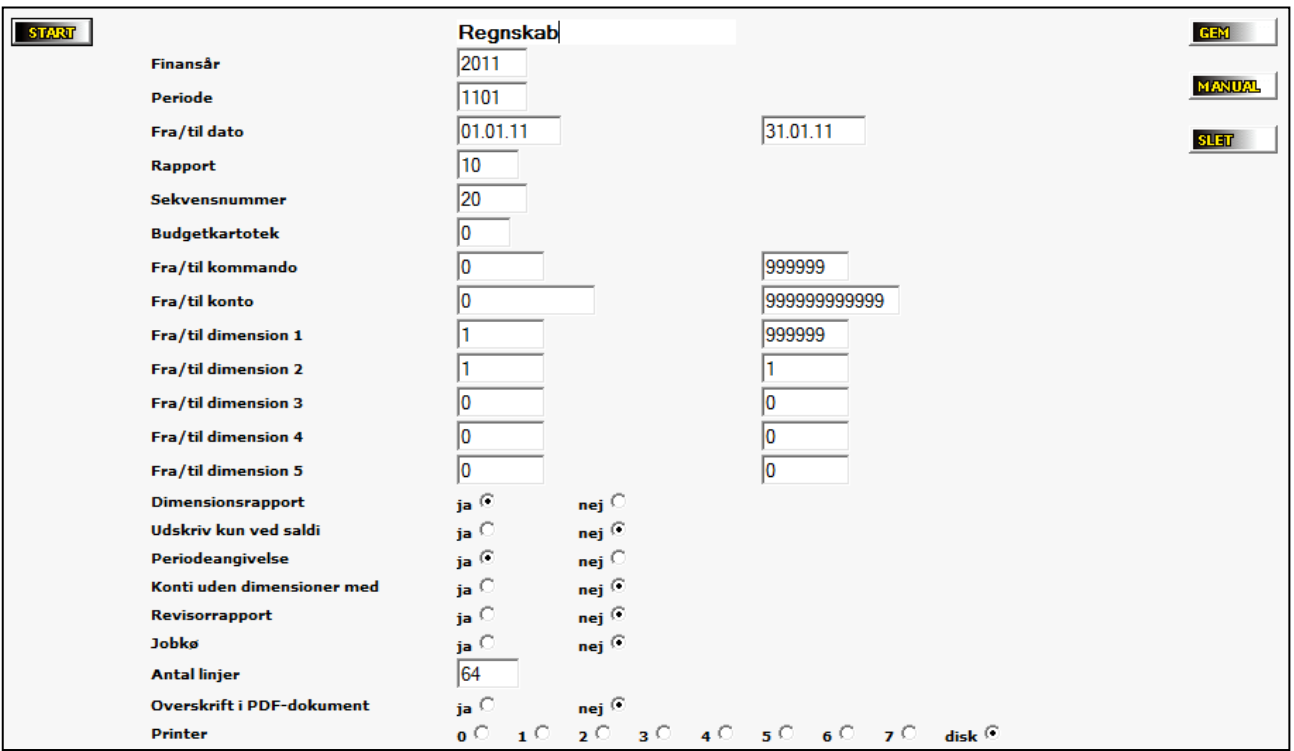

**Rapport –** Nummer på den rapport, der skal anvendes til udskriften.

**Sekvensnummer –** Nummer på den udskriftssekvens, der skal anvendes til udskriften.

**Budgetkartotek -** Nummer på evt. budgetkartotek, hvis der anvendes felter fra budgetter.

**Fra kommando -** Det første kommandonummer fra udskriftssekvensen, der skal med i udskriften. Normalt udfyldes feltet med 0.

**Til kommando -** Det sidste kommandonummer fra udskriftssekvensen, der skal med i udskriften. Normalt udfyldes feltet med 999999.

**Fra konto -** Feltet anvendes **kun** hvis der ønskes en begrænsning i kontonummerintervallet ud over det, der er i udskriftssekvensen.

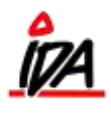

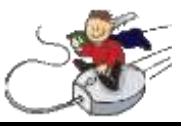

**Til konto -** Feltet anvendes **kun** hvis der ønskes en begrænsning i kontonummerintervallet ud over det, der er i udskriftssekvensen.

**Fra/til dimension 1-5 -** Første og sidste dimensionsnummer der skal med på udskriften for de 5 dimensioner.

**Dimensionsrapport -** Dette felt angiver, om rapporten skal tage højde for dimensioner eller ej.

 $J = Ja$ 

N = Nej

**Udskriv kun ved saldi -** Dette felt bestemmer, om konti skal udskrives hvis de valgte saldi = 0.

J = Konti udskrives kun hvis de valgte saldi <> 0

N = Konti udskrives altid

**Periodeangivelse -** Dette felt bestemmer, om der skal udskrives en periodeangivelse i overskriften. Periodeangivelsen tages fra felterne fra/til dato.

J = Der udskrives periodeangivelse

N = Der udskrives ikke periodeangivelse

**Konto u/dim. medtages -** Dette felt bestemmer, om alle de angivne dimensioner skal være udfyldt for de enkelte konti, eller det er tilstrækkeligt med en af dimensionerne.

J = Bare 1 af dimensionerne skal være udfyldt

N = Alle de valgte dimensioner skal være udfyldt

#### **Revisorrapport**-

**Printer** – Dine initialer bestemmer hvilken printer, der står til at være standard. Ønskes rapporten **ikke** udskrevet, men blot til skærm, vælges "Disk".